Database Design – Final Project

COMS 3233-002

Paul Mickey

Fall 2019

Video Store USA

### Description of Business

Video Store USA is a chain of home video stores based out of Greenwood Arkansas serving Western Arkansas and Eastern Oklahoma. This chain consists of 10 stores which have their own set of employees and a manager that runs the store (with the managers' boss being the Chief Operating Officer which is Don Herring). For this project I am designing a simple inventory management system (IMS) that will keep track of rentals across all stores.

#### Rentals

Video Store USA can loan out movies between stores (if a movie is requested by a customer it then winds up at the store the customer requested it to in 1-3 business days and then it is held for the customer to pickup (which is when the rental starts)). This would be handled by another table, but we will not be covering that for this project, so a NULL value will be used for a checkout date for inter-store loans which then the date will be filled out when the rental starts. Movies can be returned to only the store it was rented from (for simplicity sake of this project), and then will be disturbed to its' "home store." Movies that are in inventory for the chain but do not belong to a store but are stored at the main store's office will have a NULL value in the StoreID column in the Inventory table.

#### Employees

Each employee and manager can only work at one store. If the employee is a manager then they will be in the manager table and will also be assigned a Manager ID # which is different from their employee ID #. If a manager quits then the Chief Operating Officer will need to be assigned to that store until a new manager is found. The employee data will be stored in the EmployeeInfo table there will not be HR, Point of Sale, and/or payroll data on this database (this is outside the scope of this project)) so this will just be used in the scope of a rental/inventory tracking system.

The employees Eddie Lawrence (the main office secretary) and Don Herring (the Chief Operating Officer) both report to the owner Bill Smith so their StoreID (along will the owner's) will be NULL in the EmployeeInfo table due to the fact that they do not work at a store typically (but they can help out if a store is shorted staffed on a particular day). Employee ID numbering will start at 101 (the exception is the owner Bill Smith be employee #1).

#### Movies

For the sake of this project all the movies are DVDs (which the cost for the company to buy copies of the DVDs are listed under the Movie table). If a movie is lost/damaged the same movie will be reordered, the customer billed separately through the Point of Sale system (not covered in this database), and the new movie will get the lost/damaged movie's Inventory Management System ID (IMSID) in the Inventory table. Another thing that could be done is if a movie is sold (and/or not replaced) in order to make way for new movies a new column could be added to Inventory called InInventory with it being yes or no so we can keep track of who rented what movie (even if it's gone), but that's outside the scope of this project so it will not be added.

### Dependencies

- EmployeeID  $\rightarrow$  (FirstName, LastName, Email)
- ManagerID  $\rightarrow$  (FirstName, LastName, Email)
- StoreID  $\rightarrow$  (Address1, Address2, City, State, Zip, Phone, Email)
- MovieID  $\rightarrow$  ([Movie Name], [Year Released], Genre, Rating, Cost)
- $IMSID \rightarrow (MovieID, StoreID)$
- RentalID, EntryID  $\rightarrow$  (CustomerID, IMSID, DateCheckedOut, DaysRented DateCheckedIn, EmployeeID)

• CustomerID → (FirstName, LastName, Address1, Address2, City, State, Zip, Phone, Email)

### Tables

- EmployeeInfo
	- $\circ$  EmployeeID (PK) This is the identifying number for employees (Not Null)
	- o StoreID (FK)- This is the StoreID that shows where employees work (can be Null if employee works for HQ).
	- o FirstName- (Not Null)
	- o LastName- (Not Null)
	- o Email- All employees will have a work email (Not Null)
- ManagerInfo
	- o ManagerID (PK)- Will identifiy what manager works at what store (the Owner and COO have managerIDs so if a store manager quits they can temporarily be manager of a store). (Not Null)
	- o EmployeeID (FK)- All managers are also employees so they will have a employee ID. (Not Null)
	- o StoreID (FK)- Identifies where a manager works, can be null if the Manager is COO or the Owner. When the Owner or COO is set to be a manager of a store in the StoreInfo it will cascade their record and then when they are removed it will set it back to Null.
	- o FirstName- (Not Null)
	- o LastName- (Not Null)
- o Email- (Not Null) All managers will have a work email.
- StoreInfo
	- o StoreID (PK)- (Not Null) will identify a store.
	- o Address1- (Not Null)
	- o Address2- Can be Null if not used.
	- o City- (Not Null)
	- o State- Two letter abrivation for the state (ex. AR and OK). (Not Null)
	- o Zip- 5-digit zip (Not Null)
	- o Phone- All stores will have a 10-digit phone number stored in the format 5555555555. (Not Null)
	- o Email- All stores will have a generic storewide email address. (Not Null)
	- o ManagerID (FK)- This will show what manager is managing that store. Linked to the ManagerInfo table. (Not Null)
- Movies Identifies what each movie is.
	- $\circ$  MovieID (PK) Identifies the movie. (Not Null)
	- o [Movie Name)- (Not Null)
	- o [Year Released]- (Not Null)
	- o Genre- (Not Null)
	- o Rating- Can be null if it is not rated.
	- o Cost- How much each movie costs at wholesale for the store,
- Inventory Shows the movie inventory for the store.
	- o IMSID (PK)- Also known as the Inventory Management System ID. (Not Null).
- o StoreID- Identifies where a movie is located at. Can be Null if the movie is in storage at the HQ.
- o MovieID (FK)- Linked to the Movies table, so movie info can be pulled up (Not Null).
- Rentals Shows the list of movie rentals in the store.
	- o RentalID (PK)- Used along with EntryID to identify rental records (Not Null).
	- o EntryID (PK)- Used along with RentalID to identify rental records (Not Null).
	- o StoreID- Where the movie is rented from (Not Null).
	- o CustomerID- IDs what customer rented the movie (Not Null).
	- o IMSID (FK)- IDs the movie being rented (Not Null).
	- o DateCheckedOut- Shows the day checked out. Can be Null if the movie is requested from another store, date is filled in when customer checks out movie.
	- o Days Rented- (Not Null, even if movie is requested from another store).
	- o DateCheckedIn- When the movie was returned.
	- o EmployeeID- employee who checked out movie (Not Null, can be changed if movie is requested from another store and a different employee is checking the movie out).
- CustomerInfo

#### Video Store USA 7

- o CustomerID (PK)- IDs a customer (could even use a phone number, but in this case, they have a key tag with their customerID on it which are premade). (Not Null)
- o FirstName- (Not Null)
- o LastName- (Not Null)
- o Address1- (Not Null)
- o Address2- (Can be Null if not used)
- o City- (Not Null)
- o State- Two-digit state abbreviation (Not Null)
- o Zip- 5-digit zip (Not Null)
- o Phone- Customers will have a 10 digit phone number stored in the format 5555555555. (Not Null) Could be used for lookup if a front end was built or even a primary key if the business wanted to.
- o Email- Can be null if customer does not have an email.

# ER Diagram

## (Used Visio)

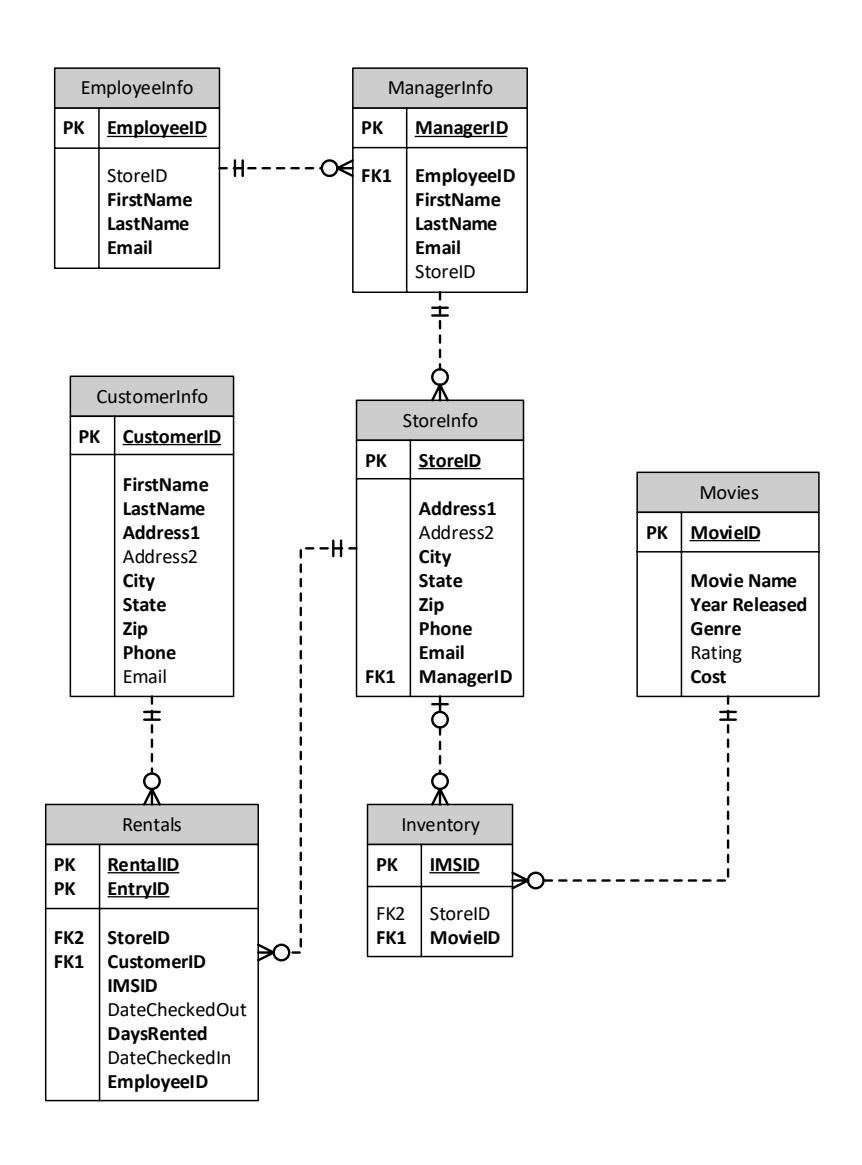

Code for Triggers and Constraints

ALTER TABLE [dbo].[Inventory] WITH CHECK ADD CONSTRAINT [FK\_Inventory\_Movies] FOREIGN KEY([MovieID]) REFERENCES [dbo].[Movies] ([MovieID]) ON UPDATE CASCADE ON DELETE CASCADE /\* A delete should not be happening in this case but still put it in so it isn't thrown off \*/ GO ALTER TABLE [dbo].[Inventory] CHECK CONSTRAINT [FK\_Inventory\_Movies] GO ALTER TABLE [dbo].[Inventory] WITH NOCHECK ADD CONSTRAINT [FK\_Inventory\_StoreInfo] FOREIGN KEY([StoreID]) REFERENCES [dbo].[StoreInfo] ([StoreID]) NOT FOR REPLICATION GO ALTER TABLE [dbo].[Inventory] NOCHECK CONSTRAINT [FK\_Inventory\_StoreInfo] GO ALTER TABLE [dbo].[ManagerInfo] WITH CHECK ADD CONSTRAINT [FK\_ManagerInfo\_EmployeeInfo] FOREIGN KEY([EmployeeID]) REFERENCES [dbo].[EmployeeInfo] ([EmployeeID]) ON UPDATE CASCADE ON DELETE CASCADE GO ALTER TABLE [dbo].[ManagerInfo] CHECK CONSTRAINT [FK\_ManagerInfo\_EmployeeInfo] GO ALTER TABLE [dbo].[Rentals] WITH CHECK ADD CONSTRAINT [FK\_Rentals\_CustomerInfo] FOREIGN KEY([CustomerID]) REFERENCES [dbo].[CustomerInfo] ([CustomerID]) ON UPDATE CASCADE GO ALTER TABLE [dbo].[Rentals] CHECK CONSTRAINT [FK\_Rentals\_CustomerInfo] GO ALTER TABLE [dbo].[Rentals] WITH CHECK ADD CONSTRAINT [FK\_Rentals\_StoreInfo] FOREIGN KEY([StoreID]) REFERENCES [dbo].[StoreInfo] ([StoreID]) ON UPDATE CASCADE GO ALTER TABLE [dbo].[Rentals] CHECK CONSTRAINT [FK\_Rentals\_StoreInfo] GO ALTER TABLE [dbo].[StoreInfo] WITH NOCHECK ADD CONSTRAINT

[FK\_StoreInfo\_ManagerInfo] FOREIGN KEY([ManagerID])

## REFERENCES [dbo].[ManagerInfo] ([ManagerID]) NOT FOR REPLICATION GO ALTER TABLE [dbo].[StoreInfo] NOCHECK CONSTRAINT [FK\_StoreInfo\_ManagerInfo] GO

SQL Queries

/\*Aggregate Function- This shows how many movies each rental has rented \*/SELECT RentalID, COUNT(EntryID) AS #ofMovies FROM RENTALS GROUP BY RentalID;

/\*Join- This is used to bring up the store managers' info along with store info (Note the COO and Owner do not currently have a store so their store info is NULL)\*/ SELECT m.ManagerID, m.EmployeeID,m.FirstName,m.LastName,m.Email,

s.StoreID,s.Address1,s.Address2,s.City,s.State,s.Zip,s.Phone,s.Email as StoreEmail FROM ManagerInfo m left Outer Join StoreInfo s ON m.StoreID=s.StoreID ORDER by m.storeID;

/\*derived table- This is used to display movies that are not turned in.\*/ SELECT c.FirstName, c.LastName, c.Phone, r.rentalid, r.IMSID,m.[Movie Name], (Select r.DateCheckedIn FROM Rentals r Where r.DateCheckedIn=NULL) as "DateCheckedIn" FROM CustomerInfo c, Rentals r, movies m, Inventory I WHERE c.CustomerID=r.CustomerID and I.MovieID=m.MovieID and r.IMSID=i.IMSID;

/\*Nested query- This is used for if a customer goes online to and sees the chain has a certain movie, they can call a store and give them the MovieID number to see if a store has it. In this case we are using the MovieID 3 which is Smokey and the Bandit and store 1 has two copies while store three has one copy.\*/ SELECT IMSID, StoreID FROM Inventory WHERE MovieID IN (SELECT MOVIEID From Movies Where MovieID=3);

SQL Code to Make database

USE [master] GO /\*\*\*\*\*\* Object: Database [Final Project] Script Date: 11/27/2019 7:39:15 PM \*\*\*\*\*\*/ CREATE DATABASE [Final Project] GO USE [Final Project] GO /\*\*\*\*\*\* Object: Table [dbo].[CustomerInfo] Script Date: 11/27/2019 7:39:15 PM \*\*\*\*\*\*/ SET ANSI\_NULLS ON

GO SET QUOTED\_IDENTIFIER ON GO CREATE TABLE [dbo].[CustomerInfo]( [CustomerID] [int] IDENTITY(1,1) NOT NULL, [FirstName] [char](50) NOT NULL, [LastName] [char](50) NOT NULL, [Address1] [char](50) NOT NULL, [Address2] [char](50) NULL, [City] [char](50) NOT NULL, [State] [char](10) NOT NULL, [Zip] [numeric](5, 0) NOT NULL, [Phone] [numeric](10, 0) NOT NULL, [Email] [varchar](50) NULL, CONSTRAINT [PK\_CustomerInfo] PRIMARY KEY CLUSTERED ( [CustomerID] ASC )WITH (PAD\_INDEX = OFF, STATISTICS\_NORECOMPUTE = OFF, IGNORE\_DUP\_KEY = OFF, ALLOW\_ROW\_LOCKS = ON, ALLOW\_PAGE\_LOCKS = ON, OPTIMIZE\_FOR\_SEQUENTIAL\_KEY = OFF) ON [PRIMARY] ) ON [PRIMARY] GO /\*\*\*\*\*\* Object: Table [dbo].[EmployeeInfo] Script Date: 11/27/2019 7:39:15 PM \*\*\*\*\*\*/ SET ANSI\_NULLS ON GO SET OUOTED IDENTIFIER ON GO CREATE TABLE [dbo].[EmployeeInfo]( [EmployeeID] [int] NOT NULL, [StoreID] [int] NULL, [FirstName] [char](50) NOT NULL, [LastName] [char](50) NOT NULL, [Email] [varchar](50) NOT NULL, CONSTRAINT [PK\_Employees\_1] PRIMARY KEY CLUSTERED ( [EmployeeID] ASC )WITH (PAD\_INDEX = OFF, STATISTICS\_NORECOMPUTE = OFF, IGNORE DUP  $KEY = OFF$ , ALLOW ROW LOCKS = ON, ALLOW PAGE LOCKS = ON, OPTIMIZE\_FOR\_SEQUENTIAL\_KEY = OFF) ON [PRIMARY] ) ON [PRIMARY] GO /\*\*\*\*\*\* Object: Table [dbo].[Inventory] Script Date: 11/27/2019 7:39:15 PM \*\*\*\*\*\*/ SET ANSI\_NULLS ON GO SET QUOTED IDENTIFIER ON

GO CREATE TABLE [dbo].[Inventory]( [IMSID] [int] NOT NULL, [StoreID] [int] NULL, [MovieID] [int] NOT NULL, CONSTRAINT [PK\_Inventory] PRIMARY KEY CLUSTERED ( [IMSID] ASC )WITH (PAD\_INDEX = OFF, STATISTICS\_NORECOMPUTE = OFF, IGNORE\_DUP\_KEY = OFF, ALLOW\_ROW\_LOCKS = ON, ALLOW\_PAGE\_LOCKS = ON, OPTIMIZE\_FOR\_SEQUENTIAL\_KEY = OFF) ON [PRIMARY] ) ON [PRIMARY] GO /\*\*\*\*\*\* Object: Table [dbo].[ManagerInfo] Script Date: 11/27/2019 7:39:15 PM \*\*\*\*\*\*/ SET ANSI\_NULLS ON GO SET QUOTED\_IDENTIFIER ON GO CREATE TABLE [dbo].[ManagerInfo]( [ManagerID] [int] NOT NULL, [EmployeeID] [int] NOT NULL, [FirstName] [char](50) NOT NULL, [LastName] [char](50) NOT NULL, [Email] [varchar](50) NOT NULL, [StoreID] [int] NULL, CONSTRAINT [PK\_ManagerInfo] PRIMARY KEY CLUSTERED ( [ManagerID] ASC )WITH (PAD\_INDEX = OFF, STATISTICS\_NORECOMPUTE = OFF, IGNORE DUP  $KEY = OFF$ , ALLOW ROW LOCKS = ON, ALLOW PAGE LOCKS = ON, OPTIMIZE\_FOR\_SEQUENTIAL\_KEY = OFF) ON [PRIMARY] ) ON [PRIMARY] GO /\*\*\*\*\*\* Object: Table [dbo].[Movies] Script Date: 11/27/2019 7:39:15 PM \*\*\*\*\*\*/ SET ANSI\_NULLS ON GO SET QUOTED IDENTIFIER ON GO CREATE TABLE [dbo].[Movies]( [MovieID] [int] NOT NULL, [Movie Name] [char](40) NOT NULL, [Year Released] [numeric](4, 0) NOT NULL, [Genre] [char](10) NOT NULL, [Rating] [char](5) NULL, [Cost] [money] NOT NULL,

CONSTRAINT [PK\_Movies] PRIMARY KEY CLUSTERED ( [MovieID] ASC )WITH (PAD\_INDEX = OFF, STATISTICS\_NORECOMPUTE = OFF, IGNORE\_DUP\_KEY = OFF, ALLOW\_ROW\_LOCKS = ON, ALLOW\_PAGE\_LOCKS = ON, OPTIMIZE\_FOR\_SEQUENTIAL\_KEY = OFF) ON [PRIMARY] ) ON [PRIMARY] GO /\*\*\*\*\*\* Object: Table [dbo].[Rentals] Script Date: 11/27/2019 7:39:15 PM \*\*\*\*\*\*/ SET ANSI\_NULLS ON GO SET QUOTED\_IDENTIFIER ON GO CREATE TABLE [dbo].[Rentals]( [RentalID] [int] NOT NULL, [EntryID] [int] IDENTITY(1,1) NOT NULL, [StoreID] [int] NOT NULL, [CustomerID] [int] NOT NULL, [IMSID] [int] NOT NULL, [DateCheckedOut] [date] NULL, [DaysRented] [int] NOT NULL, [DateCheckedIn] [date] NULL, [EmployeeID] [int] NOT NULL, CONSTRAINT [PK\_Rentals\_1] PRIMARY KEY CLUSTERED ( [RentalID] ASC, [EntryID] ASC )WITH (PAD\_INDEX = OFF, STATISTICS\_NORECOMPUTE = OFF, IGNORE DUP  $KEY = OFF$ , ALLOW ROW LOCKS = ON, ALLOW PAGE LOCKS = ON, OPTIMIZE\_FOR\_SEQUENTIAL\_KEY = OFF) ON [PRIMARY] ) ON [PRIMARY] GO /\*\*\*\*\*\* Object: Table [dbo].[StoreInfo] Script Date: 11/27/2019 7:39:15 PM \*\*\*\*\*\*/ SET ANSI\_NULLS ON GO SET QUOTED IDENTIFIER ON GO CREATE TABLE [dbo].[StoreInfo]( [StoreID] [int] NOT NULL, [Address1] [char](255) NOT NULL, [Address2] [char](50) NULL, [City] [char](50) NOT NULL, [State] [char](2) NOT NULL, [Zip] [numeric](5, 0) NOT NULL, [Phone] [char](10) NOT NULL, [Email] [varchar](50) NOT NULL,

## [ManagerID] [int] NOT NULL, CONSTRAINT [PK\_StoreInfo] PRIMARY KEY CLUSTERED (

[StoreID] ASC

)WITH (PAD\_INDEX = OFF, STATISTICS\_NORECOMPUTE = OFF, IGNORE\_DUP\_KEY = OFF, ALLOW\_ROW\_LOCKS = ON, ALLOW\_PAGE\_LOCKS = ON, OPTIMIZE\_FOR\_SEQUENTIAL\_KEY = OFF) ON [PRIMARY]

) ON [PRIMARY]

GO

SET IDENTITY\_INSERT [dbo].[CustomerInfo] ON

INSERT [dbo].[CustomerInfo] ([CustomerID], [FirstName], [LastName], [Address1], [Address2], [City], [State], [Zip], [Phone], [Email]) VALUES (1, N'Bob', N'Hendrix', N'29001 Hwy 45', NULL, N'Hartford', N'AR', CAST(72938 AS Numeric(5, 0)), CAST(4799964414 AS Numeric(10, 0)), N'bhendrix@gmail.com')

INSERT [dbo].[CustomerInfo] ([CustomerID], [FirstName], [LastName], [Address1], [Address2], [City], [State], [Zip], [Phone], [Email]) VALUES (2, N'Cindy', N'Smith', N'1306 Grand Elm Drive', NULL, N'Greenwood', N'AR', CAST(72936 AS Numeric(5, 0)), CAST(4799964422 AS Numeric(10, 0)), NULL)

INSERT [dbo].[CustomerInfo] ([CustomerID], [FirstName], [LastName], [Address1], [Address2], [City], [State], [Zip], [Phone], [Email]) VALUES (3, N'John', N'Maxwell', N'2354 Mt. Zion Rd', NULL, N'Hackett', N'AR', CAST(72937 AS Numeric(5, 0)), CAST(4792524433 AS Numeric(10, 0)), N'jmaxwell@gmail.com')

INSERT [dbo].[CustomerInfo] ([CustomerID], [FirstName], [LastName], [Address1], [Address2], [City], [State], [Zip], [Phone], [Email]) VALUES (4, N'Ashley', N'Trotter', N'3422 Sturgeon Rd', NULL, N'Greenwood', N'AR', CAST(72936 AS Numeric(5, 0)), CAST(4793530265 AS Numeric(10, 0)), NULL)

INSERT [dbo].[CustomerInfo] ([CustomerID], [FirstName], [LastName], [Address1], [Address2], [City], [State], [Zip], [Phone], [Email]) VALUES (5, N'Kaylen', N'Conley', N'1559 Grand Ave', NULL, N'Fort Smith', N'AR', CAST(72901 AS Numeric(5, 0)), CAST(4797856455 AS Numeric(10, 0)), N'kaylenluvshorses@yahoo.com')

INSERT [dbo].[CustomerInfo] ([CustomerID], [FirstName], [LastName], [Address1], [Address2], [City], [State], [Zip], [Phone], [Email]) VALUES (6, N'Taybah', N'Gilmour', N'1433 Midland Blvd', NULL, N'Fort Smith', N'AR', CAST(72901 AS Numeric(5, 0)), CAST(4794844000 AS Numeric(10, 0)), N'tgilmour@sbcglobal.net')

INSERT [dbo].[CustomerInfo] ([CustomerID], [FirstName], [LastName], [Address1], [Address2], [City], [State], [Zip], [Phone], [Email]) VALUES (7, N'Manuel', N'Sharma', N'2344 Garrison Ave', N'Unit B', N'Fort Smith', N'AR', CAST(72908 AS Numeric(5, 0)), CAST(4796853455 AS Numeric(10, 0)), N'manuel.sharma@centrylink.com')

INSERT [dbo].[CustomerInfo] ([CustomerID], [FirstName], [LastName], [Address1], [Address2], [City], [State], [Zip], [Phone], [Email]) VALUES (8, N'Cade', N'Bass', N'2345 South 16th', NULL, N'Van Buren', N'AR', CAST(72956 AS Numeric(5, 0)), CAST(4793101318 AS Numeric(10, 0)), N'cade.bass20@cox.net')

INSERT [dbo].[CustomerInfo] ([CustomerID], [FirstName], [LastName], [Address1], [Address2], [City], [State], [Zip], [Phone], [Email]) VALUES (9, N'Masuma', N'Meza', N'1636 Green Hill Road', NULL, N'Van Buren', N'AR', CAST(72956 AS Numeric(5, 0)),

CAST(4794104355 AS Numeric(10, 0)), N'mmeza@att.net')

INSERT [dbo].[CustomerInfo] ([CustomerID], [FirstName], [LastName], [Address1], [Address2], [City], [State], [Zip], [Phone], [Email]) VALUES (10, N'Gerald', N'Riddle', N'1670 Airdale Trail', NULL, N'Alma', N'AR', CAST(72921 AS Numeric(5, 0)), CAST(4796325019 AS Numeric(10, 0)), N'Gerald125@verizon.net')

INSERT [dbo].[CustomerInfo] ([CustomerID], [FirstName], [LastName], [Address1], [Address2], [City], [State], [Zip], [Phone], [Email]) VALUES (11, N'Lynn', N'Thrope', N'208 East Joplin', NULL, N'Greenwood', N'AR', CAST(72936 AS Numeric(5, 0)), CAST(4799962345 AS Numeric(10, 0)), N'lynnthropehelps@gmail.com')

INSERT [dbo].[CustomerInfo] ([CustomerID], [FirstName], [LastName], [Address1], [Address2], [City], [State], [Zip], [Phone], [Email]) VALUES (12, N'Lilly-Mai', N'Mcculloch', N'3932 Edgewood Road', NULL, N'Pocola', N'OK', CAST(74902 AS Numeric(5, 0)), CAST(9189513729 AS Numeric(10, 0)), N'Lilly@cacglobal.com')

INSERT [dbo].[CustomerInfo] ([CustomerID], [FirstName], [LastName], [Address1], [Address2], [City], [State], [Zip], [Phone], [Email]) VALUES (13, N'Minahil', N'Long', N'123 East Main', N'Unit 3', N'Pocola', N'OK', CAST(74902 AS Numeric(5, 0)), CAST(8709513729 AS Numeric(10, 0)), N'mlong@uafs.edu')

INSERT [dbo].[CustomerInfo] ([CustomerID], [FirstName], [LastName], [Address1], [Address2], [City], [State], [Zip], [Phone], [Email]) VALUES (14, N'Fiona', N'Gonzalez', N'3433 Hwy 45', NULL, N'Midland', N'AR', CAST(72935 AS Numeric(5, 0)),

CAST(4792523433 AS Numeric(10, 0)), N'fgonzalez@midlandinternet.net')

INSERT [dbo].[CustomerInfo] ([CustomerID], [FirstName], [LastName], [Address1],

[Address2], [City], [State], [Zip], [Phone], [Email]) VALUES (15, N'Anderson', N'Rodd',

N'1222 Riley Park Dr', NULL, N'Fort Smith', N'AR', CAST(72918 AS Numeric(5, 0)),

CAST(4798064544 AS Numeric(10, 0)), N'arodd@live.com')

SET IDENTITY\_INSERT [dbo].[CustomerInfo] OFF

INSERT [dbo].[EmployeeInfo] ([EmployeeID], [StoreID], [FirstName], [LastName], [Email]) VALUES (1, NULL, N'Bill', N'Smith', N'bsmith@videostore.com')

INSERT [dbo].[EmployeeInfo] ([EmployeeID], [StoreID], [FirstName], [LastName], [Email]) VALUES (101, 1, N'Christy', N'Turner', N'cturner@videostore.com')

INSERT [dbo].[EmployeeInfo] ([EmployeeID], [StoreID], [FirstName], [LastName], [Email]) VALUES (102, 2, N'Joe', N'Smith', N'jsmith@videostore.com')

INSERT [dbo].[EmployeeInfo] ([EmployeeID], [StoreID], [FirstName], [LastName], [Email]) VALUES (103, 3, N'Skyla', N'Whittington', N'swhittington@vidostore.com')

INSERT [dbo].[EmployeeInfo] ([EmployeeID], [StoreID], [FirstName], [LastName],

[Email]) VALUES (104, 4, N'Marc', N'Blanchard', N'mblanchard@videostore.com') INSERT [dbo].[EmployeeInfo] ([EmployeeID], [StoreID], [FirstName], [LastName],

[Email]) VALUES (105, 5, N'Katerina', N'Owen', N'kowen@videostore.com') INSERT [dbo].[EmployeeInfo] ([EmployeeID], [StoreID], [FirstName], [LastName],

[Email]) VALUES (106, 6, N'Dennis', N'Povey', N'dpovey@videostore.com') INSERT [dbo].[EmployeeInfo] ([EmployeeID], [StoreID], [FirstName], [LastName],

[Email]) VALUES (107, 7, N'Olli', N'Finnegan', N'ofinnegan@videostore.com')

INSERT [dbo].[EmployeeInfo] ([EmployeeID], [StoreID], [FirstName], [LastName], [Email]) VALUES (108, 10, N'Tyler', N'Joyce', N'tjoyce@videostore.com')

INSERT [dbo].[EmployeeInfo] ([EmployeeID], [StoreID], [FirstName], [LastName], [Email]) VALUES (109, 8, N'John', N'Clark ', N'jclark@videostore.com') INSERT [dbo].[EmployeeInfo] ([EmployeeID], [StoreID], [FirstName], [LastName], [Email]) VALUES (110, 9, N'Hewis', N'Lewis', N'hlewis@videostore.com') INSERT [dbo].[EmployeeInfo] ([EmployeeID], [StoreID], [FirstName], [LastName], [Email]) VALUES (111, 1, N'Paul', N'Mickey', N'pmickey@videostore.com') INSERT [dbo].[EmployeeInfo] ([EmployeeID], [StoreID], [FirstName], [LastName], [Email]) VALUES (112, 1, N'Renzo', N'Mckee', N'rmckee@videostore.com') INSERT [dbo].[EmployeeInfo] ([EmployeeID], [StoreID], [FirstName], [LastName], [Email]) VALUES (113, 1, N'Humza', N'Hale', N'hhale@videostore.com') INSERT [dbo].[EmployeeInfo] ([EmployeeID], [StoreID], [FirstName], [LastName], [Email]) VALUES (114, 2, N'Boyd', N'Molina', N'bmolina@videostore.com') INSERT [dbo].[EmployeeInfo] ([EmployeeID], [StoreID], [FirstName], [LastName], [Email]) VALUES (115, 2, N'Jackson', N'Perez', N'jperez@videostore.com') INSERT [dbo].[EmployeeInfo] ([EmployeeID], [StoreID], [FirstName], [LastName], [Email]) VALUES (116, NULL, N'Eddie', N'Lawrence', N'office@videostore.com') INSERT [dbo].[EmployeeInfo] ([EmployeeID], [StoreID], [FirstName], [LastName], [Email]) VALUES (117, 3, N'Jackson', N'Henry', N'jhenry@videostore.com') INSERT [dbo].[EmployeeInfo] ([EmployeeID], [StoreID], [FirstName], [LastName], [Email]) VALUES (118, 3, N'Yara', N'Shaw', N'yshaw@videostore.com') INSERT [dbo].[EmployeeInfo] ([EmployeeID], [StoreID], [FirstName], [LastName], [Email]) VALUES (119, 4, N'Cassia', N'Grey', N'cgrey@videostore.com') INSERT [dbo].[EmployeeInfo] ([EmployeeID], [StoreID], [FirstName], [LastName], [Email]) VALUES (120, 4, N'Olaf', N'Pugh', N'opugh@videostore.com') INSERT [dbo].[EmployeeInfo] ([EmployeeID], [StoreID], [FirstName], [LastName], [Email]) VALUES (130, 5, N'Julie', N'Martins', N'jmartins@videostore.com') INSERT [dbo].[EmployeeInfo] ([EmployeeID], [StoreID], [FirstName], [LastName], [Email]) VALUES (140, 5, N'Dorothy', N'Leigh', N'dleigh@videostore.com') INSERT [dbo].[EmployeeInfo] ([EmployeeID], [StoreID], [FirstName], [LastName], [Email]) VALUES (141, 6, N'Meredith', N'Herman', N'mherman@videostore.com') INSERT [dbo].[EmployeeInfo] ([EmployeeID], [StoreID], [FirstName], [LastName], [Email]) VALUES (142, 6, N'Talia', N'Prince', N'tprince@videostore.com') INSERT [dbo].[EmployeeInfo] ([EmployeeID], [StoreID], [FirstName], [LastName], [Email]) VALUES (143, 7, N'Nick', N'Matthams', N'nmatthams@videostore.com') INSERT [dbo].[EmployeeInfo] ([EmployeeID], [StoreID], [FirstName], [LastName], [Email]) VALUES (144, 7, N'Olly', N'Potts', N'opotts@videostore.com') INSERT [dbo].[EmployeeInfo] ([EmployeeID], [StoreID], [FirstName], [LastName], [Email]) VALUES (146, 7, N'Leanne', N'Corbett', N'lcorbett@videostore.com') INSERT [dbo].[EmployeeInfo] ([EmployeeID], [StoreID], [FirstName], [LastName], [Email]) VALUES (147, 8, N'Azeem', N'Marks', N'amarks@videostore.com') INSERT [dbo].[EmployeeInfo] ([EmployeeID], [StoreID], [FirstName], [LastName], [Email]) VALUES (148, 8, N'Eilidh', N'Woodley', N'ewoodley@videostore.com') INSERT [dbo].[EmployeeInfo] ([EmployeeID], [StoreID], [FirstName], [LastName], [Email]) VALUES (149, 8, N'Arman', N'whiteley', N'awhiteley@videostore.com') INSERT [dbo].[EmployeeInfo] ([EmployeeID], [StoreID], [FirstName], [LastName], [Email]) VALUES (150, 9, N'Rishi', N'Fox', N'rfox@videostore.com')

INSERT [dbo].[EmployeeInfo] ([EmployeeID], [StoreID], [FirstName], [LastName], [Email]) VALUES (151, 9, N'Ricky', N'Lowery', N'rlowery@videostore.com') INSERT [dbo].[EmployeeInfo] ([EmployeeID], [StoreID], [FirstName], [LastName], [Email]) VALUES (152, 10, N'Paula', N'Barclay', N'pbarclay@videostore.com') INSERT [dbo].[EmployeeInfo] ([EmployeeID], [StoreID], [FirstName], [LastName], [Email]) VALUES (153, NULL, N'Don', N'Herring', N'dherring@videostore.com') INSERT [dbo].[Inventory] ([IMSID], [StoreID], [MovieID]) VALUES (1001, 1, 1) INSERT [dbo].[Inventory] ([IMSID], [StoreID], [MovieID]) VALUES (1002, 1, 1) INSERT [dbo].[Inventory] ([IMSID], [StoreID], [MovieID]) VALUES (1003, 2, 2) INSERT [dbo].[Inventory] ([IMSID], [StoreID], [MovieID]) VALUES (1004, 2, 2) INSERT [dbo].[Inventory] ([IMSID], [StoreID], [MovieID]) VALUES (1005, 1, 3) INSERT [dbo].[Inventory] ([IMSID], [StoreID], [MovieID]) VALUES (1006, 1, 3) INSERT [dbo].[Inventory] ([IMSID], [StoreID], [MovieID]) VALUES (1007, 3, 4) INSERT [dbo].[Inventory] ([IMSID], [StoreID], [MovieID]) VALUES (1008, 3, 3) INSERT [dbo].[Inventory] ([IMSID], [StoreID], [MovieID]) VALUES (1009, 4, 4) INSERT [dbo].[Inventory] ([IMSID], [StoreID], [MovieID]) VALUES (1010, 4, 5) INSERT [dbo].[Inventory] ([IMSID], [StoreID], [MovieID]) VALUES (1011, 5, 5) INSERT [dbo].[Inventory] ([IMSID], [StoreID], [MovieID]) VALUES (1012, 5, 6) INSERT [dbo].[Inventory] ([IMSID], [StoreID], [MovieID]) VALUES (1013, 5, 6) INSERT [dbo].[Inventory] ([IMSID], [StoreID], [MovieID]) VALUES (1014, 7, 7) INSERT [dbo].[Inventory] ([IMSID], [StoreID], [MovieID]) VALUES (1015, 8, 7) INSERT [dbo].[Inventory] ([IMSID], [StoreID], [MovieID]) VALUES (1016, 8, 7) INSERT [dbo].[Inventory] ([IMSID], [StoreID], [MovieID]) VALUES (1017, 9, 8) INSERT [dbo].[Inventory] ([IMSID], [StoreID], [MovieID]) VALUES (1018, 9, 8) INSERT [dbo].[Inventory] ([IMSID], [StoreID], [MovieID]) VALUES (1019, 1, 9) INSERT [dbo].[Inventory] ([IMSID], [StoreID], [MovieID]) VALUES (1021, 1, 9) INSERT [dbo].[Inventory] ([IMSID], [StoreID], [MovieID]) VALUES (1022, 2, 10) INSERT [dbo].[Inventory] ([IMSID], [StoreID], [MovieID]) VALUES (1023, 2, 10) INSERT [dbo].[Inventory] ([IMSID], [StoreID], [MovieID]) VALUES (1025, 3, 11) INSERT [dbo].[Inventory] ([IMSID], [StoreID], [MovieID]) VALUES (1026, 3, 11) INSERT [dbo].[Inventory] ([IMSID], [StoreID], [MovieID]) VALUES (1027, 4, 12) INSERT [dbo].[Inventory] ([IMSID], [StoreID], [MovieID]) VALUES (1028, 4, 13) INSERT [dbo].[Inventory] ([IMSID], [StoreID], [MovieID]) VALUES (1029, 5, 13) INSERT [dbo].[Inventory] ([IMSID], [StoreID], [MovieID]) VALUES (1030, 5, 14) INSERT [dbo].[Inventory] ([IMSID], [StoreID], [MovieID]) VALUES (1031, 6, 14) INSERT [dbo].[Inventory] ([IMSID], [StoreID], [MovieID]) VALUES (1032, 6, 15) INSERT [dbo].[Inventory] ([IMSID], [StoreID], [MovieID]) VALUES (1033, 7, 16) INSERT [dbo].[Inventory] ([IMSID], [StoreID], [MovieID]) VALUES (1034, 7, 17) INSERT [dbo].[Inventory] ([IMSID], [StoreID], [MovieID]) VALUES (1035, 8, 17) INSERT [dbo].[Inventory] ([IMSID], [StoreID], [MovieID]) VALUES (1036, 8, 18) INSERT [dbo].[Inventory] ([IMSID], [StoreID], [MovieID]) VALUES (1037, 9, 19) INSERT [dbo].[Inventory] ([IMSID], [StoreID], [MovieID]) VALUES (1038, 9, 20) INSERT [dbo].[Inventory] ([IMSID], [StoreID], [MovieID]) VALUES (1039, 10, 21) INSERT [dbo].[Inventory] ([IMSID], [StoreID], [MovieID]) VALUES (1040, 10, 22) INSERT [dbo].[Inventory] ([IMSID], [StoreID], [MovieID]) VALUES (1041, 6, 22) INSERT [dbo].[Inventory] ([IMSID], [StoreID], [MovieID]) VALUES (1042, 6, 20)

INSERT [dbo].[Inventory] ([IMSID], [StoreID], [MovieID]) VALUES (1043, 7, 18) INSERT [dbo].[Inventory] ([IMSID], [StoreID], [MovieID]) VALUES (1044, 7, 17) INSERT [dbo].[Inventory] ([IMSID], [StoreID], [MovieID]) VALUES (1045, 8, 17) INSERT [dbo].[Inventory] ([IMSID], [StoreID], [MovieID]) VALUES (1046, 8, 16) INSERT [dbo].[Inventory] ([IMSID], [StoreID], [MovieID]) VALUES (1047, 9, 16) INSERT [dbo].[Inventory] ([IMSID], [StoreID], [MovieID]) VALUES (1048, 9, 15) INSERT [dbo].[Inventory] ([IMSID], [StoreID], [MovieID]) VALUES (1049, 1, 15) INSERT [dbo].[Inventory] ([IMSID], [StoreID], [MovieID]) VALUES (1050, NULL, 14) INSERT [dbo].[Inventory] ([IMSID], [StoreID], [MovieID]) VALUES (1051, NULL, 13) INSERT [dbo].[Inventory] ([IMSID], [StoreID], [MovieID]) VALUES (1052, NULL, 13) INSERT [dbo].[ManagerInfo] ([ManagerID], [EmployeeID], [FirstName], [LastName], [Email], [StoreID]) VALUES (1, 101, N'Christy', N'Turner', N'cturner@videostore.com', 1) INSERT [dbo].[ManagerInfo] ([ManagerID], [EmployeeID], [FirstName], [LastName], [Email], [StoreID]) VALUES (2, 102, N'Joe', N'Smith', N'jsmith@videostore.com', 2) INSERT [dbo].[ManagerInfo] ([ManagerID], [EmployeeID], [FirstName], [LastName], [Email], [StoreID]) VALUES (3, 103, N'Skyla', N'Whittington', N'swhittington@vidostore.com', 3) INSERT [dbo].[ManagerInfo] ([ManagerID], [EmployeeID], [FirstName], [LastName], [Email], [StoreID]) VALUES (4, 104, N'Marc', N'Blanchard', N'mblanchard@videostore.com', 4) INSERT [dbo].[ManagerInfo] ([ManagerID], [EmployeeID], [FirstName], [LastName], [Email], [StoreID]) VALUES (5, 105, N'Katerina', N'Owen', N'kowen@videostore.com', 5) INSERT [dbo].[ManagerInfo] ([ManagerID], [EmployeeID], [FirstName], [LastName], [Email], [StoreID]) VALUES (6, 106, N'Dennis', N'Povey', N'dpovey@videostore.com', 6) INSERT [dbo].[ManagerInfo] ([ManagerID], [EmployeeID], [FirstName], [LastName], [Email], [StoreID]) VALUES (7, 107, N'Olli', N'Finnegan', N'ofinnegan@videostore.com', 7) INSERT [dbo].[ManagerInfo] ([ManagerID], [EmployeeID], [FirstName], [LastName], [Email], [StoreID]) VALUES (8, 108, N'Tyler', N'Joyce', N'tjoyce@videostore.com', 10) INSERT [dbo].[ManagerInfo] ([ManagerID], [EmployeeID], [FirstName], [LastName], [Email], [StoreID]) VALUES (9, 109, N'John', N'Clark', N'jclark@videostore.com', 8) INSERT [dbo].[ManagerInfo] ([ManagerID], [EmployeeID], [FirstName], [LastName], [Email], [StoreID]) VALUES (10, 110, N'Hewis', N'Lewis', N'hlewis@videostore.com', 9) INSERT [dbo].[ManagerInfo] ([ManagerID], [EmployeeID], [FirstName], [LastName], [Email], [StoreID]) VALUES (11, 1, N'BIll', N'Smith', N'bsmith@videostore.com', NULL) INSERT [dbo].[ManagerInfo] ([ManagerID], [EmployeeID], [FirstName], [LastName], [Email], [StoreID]) VALUES (12, 153, N'Don', N'Herring', N'dherring@videostore.com ', NULL) INSERT [dbo].[Movies] ([MovieID], [Movie Name], [Year Released], [Genre], [Rating], [Cost]) VALUES (1, N'National Lampoon"s Vacation', CAST(1983 AS Numeric(4, 0)), N'Adventure ', N'R', 15.0000) INSERT [dbo].[Movies] ([MovieID], [Movie Name], [Year Released], [Genre], [Rating],

[Cost]) VALUES (2, N'National Lampoon''s Christmas Vacation ', CAST(1989 AS Numeric(4, 0)), N'Comedy', N'PG-13', 6.0000)

INSERT [dbo].[Movies] ([MovieID], [Movie Name], [Year Released], [Genre], [Rating], [Cost]) VALUES (3, N'Smokey and the Bandit', CAST(1977 AS Numeric(4, 0)), N'Action', N'PG', 5.0000)

INSERT [dbo].[Movies] ([MovieID], [Movie Name], [Year Released], [Genre], [Rating], [Cost]) VALUES (4, N'Smokey and the Bandit II', CAST(1980 AS Numeric(4, 0)), N'Action', N'PG', 7.0000)

INSERT [dbo].[Movies] ([MovieID], [Movie Name], [Year Released], [Genre], [Rating], [Cost]) VALUES (5, N'Back to the Future', CAST(1985 AS Numeric(4, 0)), N'Sci-fi', N'PG', 10.0000)

INSERT [dbo].[Movies] ([MovieID], [Movie Name], [Year Released], [Genre], [Rating], [Cost]) VALUES (6, N'The Cannonball Run', CAST(1981 AS Numeric(4, 0)), N'Action', N'PG', 11.0000)

INSERT [dbo].[Movies] ([MovieID], [Movie Name], [Year Released], [Genre], [Rating], [Cost]) VALUES (7, N'Cannonball Run II', CAST(1984 AS Numeric(4, 0)), N'Action', N'PG', 12.0000)

INSERT [dbo].[Movies] ([MovieID], [Movie Name], [Year Released], [Genre], [Rating], [Cost]) VALUES (8, N'Vacation', CAST(2015 AS Numeric(4, 0)), N'Comedy', N'R', 20.0000)

INSERT [dbo].[Movies] ([MovieID], [Movie Name], [Year Released], [Genre], [Rating], [Cost]) VALUES (9, N'Pitch Perfect', CAST(2012 AS Numeric(4, 0)), N'Music', N'PG-13', 20.0000)

INSERT [dbo].[Movies] ([MovieID], [Movie Name], [Year Released], [Genre], [Rating], [Cost]) VALUES (10, N'Sweet Home Alabama', CAST(2002 AS Numeric(4, 0)), N'Drama', N'PG-13', 12.0000)

INSERT [dbo].[Movies] ([MovieID], [Movie Name], [Year Released], [Genre], [Rating], [Cost]) VALUES (11, N'Pitch Perfect 2', CAST(2015 AS Numeric(4, 0)), N'Comedy', N'PG-13', 15.0000)

INSERT [dbo].[Movies] ([MovieID], [Movie Name], [Year Released], [Genre], [Rating], [Cost]) VALUES (12, N'WALL-E', CAST(2008 AS Numeric(4, 0)), N'Comedy', N'G', 20.0000)

INSERT [dbo].[Movies] ([MovieID], [Movie Name], [Year Released], [Genre], [Rating], [Cost]) VALUES (13, N'Back to the Future Part II', CAST(1989 AS Numeric(4, 0)), N'Sci-fi', N'PG', 10.0000)

INSERT [dbo].[Movies] ([MovieID], [Movie Name], [Year Released], [Genre], [Rating], [Cost]) VALUES (14, N'Back to the Future Part III', CAST(1990 AS Numeric(4, 0)), N'Sci-fi', N'PG', 11.0000)

INSERT [dbo].[Movies] ([MovieID], [Movie Name], [Year Released], [Genre], [Rating], [Cost]) VALUES (15, N'Steve Jobs', CAST(2015 AS Numeric(4, 0)), N'Drama', N'R', 20.0000)

INSERT [dbo].[Movies] ([MovieID], [Movie Name], [Year Released], [Genre], [Rating], [Cost]) VALUES (16, N'The Social Network', CAST(2010 AS Numeric(4, 0)), N'Drama', N'PG-13', 18.0000)

INSERT [dbo].[Movies] ([MovieID], [Movie Name], [Year Released], [Genre], [Rating], [Cost]) VALUES (17, N'Shrek', CAST(2001 AS Numeric(4, 0)), N'Fantasy', N'PG', 15.0000)

INSERT [dbo].[Movies] ([MovieID], [Movie Name], [Year Released], [Genre], [Rating], [Cost]) VALUES (18, N'That''s My Boy', CAST(2012 AS Numeric(4, 0)), N'Drama', N'R', 20.0000)

INSERT [dbo].[Movies] ([MovieID], [Movie Name], [Year Released], [Genre], [Rating], [Cost]) VALUES (19, N'Happy Gilmore', CAST(1996 AS Numeric(4, 0)), N'Sport', N'PG-13', 14.0000)

INSERT [dbo].[Movies] ([MovieID], [Movie Name], [Year Released], [Genre], [Rating], [Cost]) VALUES (20, N'I Now Pronouce You Chuck & Larry', CAST(2007 AS Numeric(4, 0)), N'Comedy', N'PG-13', 16.0000)

INSERT [dbo].[Movies] ([MovieID], [Movie Name], [Year Released], [Genre], [Rating], [Cost]) VALUES (21, N'Wayne''s World', CAST(1992 AS Numeric(4, 0)), N'Comedy', N'PG-13', 7.0000)

INSERT [dbo].[Movies] ([MovieID], [Movie Name], [Year Released], [Genre], [Rating], [Cost]) VALUES (22, N'Bohemian Rhapsody', CAST(2018 AS Numeric(4, 0)), N'Drama', N'PG-13', 20.0000)

SET IDENTITY\_INSERT [dbo].[Rentals] ON

INSERT [dbo].[Rentals] ([RentalID], [EntryID], [StoreID], [CustomerID], [IMSID], [DateCheckedOut], [DaysRented], [DateCheckedIn], [EmployeeID]) VALUES (1, 1, 1, 1, 1001, CAST(N'2019-09-25' AS Date), 2, CAST(N'2019-10-06' AS Date), 111)

INSERT [dbo].[Rentals] ([RentalID], [EntryID], [StoreID], [CustomerID], [IMSID], [DateCheckedOut], [DaysRented], [DateCheckedIn], [EmployeeID]) VALUES (1, 2, 1, 1, 1003, CAST(N'2019-09-25' AS Date), 2, CAST(N'2019-10-06' AS Date), 111)

INSERT [dbo].[Rentals] ([RentalID], [EntryID], [StoreID], [CustomerID], [IMSID], [DateCheckedOut], [DaysRented], [DateCheckedIn], [EmployeeID]) VALUES (1, 3, 1, 1, 1005, CAST(N'2019-09-25' AS Date), 3, CAST(N'2019-10-06' AS Date), 111)

INSERT [dbo].[Rentals] ([RentalID], [EntryID], [StoreID], [CustomerID], [IMSID], [DateCheckedOut], [DaysRented], [DateCheckedIn], [EmployeeID]) VALUES (2, 4, 2, 5, 1003, CAST(N'2019-10-05' AS Date), 5, CAST(N'2019-10-11' AS Date), 130)

INSERT [dbo].[Rentals] ([RentalID], [EntryID], [StoreID], [CustomerID], [IMSID], [DateCheckedOut], [DaysRented], [DateCheckedIn], [EmployeeID]) VALUES (2, 5, 2, 5, 1006, CAST(N'2019-10-05' AS Date), 7, CAST(N'2019-10-11' AS Date), 130)

INSERT [dbo].[Rentals] ([RentalID], [EntryID], [StoreID], [CustomerID], [IMSID], [DateCheckedOut], [DaysRented], [DateCheckedIn], [EmployeeID]) VALUES (3, 6, 5, 6, 1021, NULL, 6, NULL, 140)

INSERT [dbo].[Rentals] ([RentalID], [EntryID], [StoreID], [CustomerID], [IMSID], [DateCheckedOut], [DaysRented], [DateCheckedIn], [EmployeeID]) VALUES (3, 7, 5, 6, 1030, CAST(N'2019-10-01' AS Date), 4, CAST(N'2019-10-07' AS Date), 140)

INSERT [dbo].[Rentals] ([RentalID], [EntryID], [StoreID], [CustomerID], [IMSID], [DateCheckedOut], [DaysRented], [DateCheckedIn], [EmployeeID]) VALUES (4, 8, 7, 3, 1033, CAST(N'2019-11-26' AS Date), 5, NULL, 142)

INSERT [dbo].[Rentals] ([RentalID], [EntryID], [StoreID], [CustomerID], [IMSID], [DateCheckedOut], [DaysRented], [DateCheckedIn], [EmployeeID]) VALUES (4, 9, 7, 3, 1043, CAST(N'2019-11-26' AS Date), 7, NULL, 142)

INSERT [dbo].[Rentals] ([RentalID], [EntryID], [StoreID], [CustomerID], [IMSID], [DateCheckedOut], [DaysRented], [DateCheckedIn], [EmployeeID]) VALUES (4, 10, 7, 3, 1044, CAST(N'2019-11-26' AS Date), 7, NULL, 142)

SET IDENTITY\_INSERT [dbo].[Rentals] OFF

INSERT [dbo].[StoreInfo] ([StoreID], [Address1], [Address2], [City], [State], [Zip], [Phone], [Email], [ManagerID]) VALUES (1, N'215 West Center', NULL, N'Greenwood', N'AR', CAST(72936 AS Numeric(5, 0)), N'4799966500', N'store01@videotown.com', 1) INSERT [dbo].[StoreInfo] ([StoreID], [Address1], [Address2], [City], [State], [Zip], [Phone], [Email], [ManagerID]) VALUES (2, N'1700 Rogers Ave', NULL, N'Fort Smith', N'AR', CAST(72901 AS Numeric(5, 0)), N'4794445634', N'store02@videotown.com', 2) INSERT [dbo].[StoreInfo] ([StoreID], [Address1], [Address2], [City], [State], [Zip], [Phone], [Email], [ManagerID]) VALUES (3, N'2544 Zero Street', N'Suite 3', N'Fort Smith', N'AR', CAST(72902 AS Numeric(5, 0)), N'4797856635', N'store03@videotown.com', 3) INSERT [dbo].[StoreInfo] ([StoreID], [Address1], [Address2], [City], [State], [Zip], [Phone], [Email], [ManagerID]) VALUES (4, N'356 Garrison Ave', NULL, N'Fort Smith', N'AR', CAST(72903 AS Numeric(5, 0)), N'4798065656', N'store04@videotown.com', 4) INSERT [dbo].[StoreInfo] ([StoreID], [Address1], [Address2], [City], [State], [Zip], [Phone], [Email], [ManagerID]) VALUES (5, N'25 Pointer Trail', NULL, N'Van Buren', N'AR', CAST(72900 AS Numeric(5, 0)), N'4797775465', N'store05@videotown.com', 5) INSERT [dbo].[StoreInfo] ([StoreID], [Address1], [Address2], [City], [State], [Zip], [Phone], [Email], [ManagerID]) VALUES (6, N'45000 Hwy 71 South', NULL, N'Fort Smith', N'AR', CAST(72916 AS Numeric(5, 0)), N'4792520055', N'store06@videotown.com', 6) INSERT [dbo].[StoreInfo] ([StoreID], [Address1], [Address2], [City], [State], [Zip], [Phone], [Email], [ManagerID]) VALUES (7, N'222 Cherry St', NULL, N'Booneville', N'AR', CAST(72911 AS Numeric(5, 0)), N'4792525542', N'store08@videostore.com', 8) INSERT [dbo].[StoreInfo] ([StoreID], [Address1], [Address2], [City], [State], [Zip], [Phone], [Email], [ManagerID]) VALUES (9, N'25 hwy 96', N'Suite 2C', N'Alma', N'AR', CAST(72944 AS Numeric(5, 0)), N'4790505555', N'store09@videostore.com', 10) INSERT [dbo].[StoreInfo] ([StoreID], [Address1], [Address2], [City], [State], [Zip], [Phone], [Email], [ManagerID]) VALUES (10, N'222 Hwy 21', NULL, N'Ozark', N'AR', CAST(72942 AS Numeric(5, 0)), N'4795558888', N'store10@videostore.com', 8) ALTER TABLE [dbo].[Inventory] WITH CHECK ADD CONSTRAINT [FK\_Inventory\_Movies] FOREIGN KEY([MovieID]) REFERENCES [dbo].[Movies] ([MovieID]) ON UPDATE CASCADE ON DELETE CASCADE GO ALTER TABLE [dbo].[Inventory] CHECK CONSTRAINT [FK\_Inventory\_Movies] GO ALTER TABLE [dbo].[Inventory] WITH NOCHECK ADD CONSTRAINT [FK\_Inventory\_StoreInfo] FOREIGN KEY([StoreID]) REFERENCES [dbo].[StoreInfo] ([StoreID]) NOT FOR REPLICATION GO ALTER TABLE [dbo].[Inventory] NOCHECK CONSTRAINT [FK\_Inventory\_StoreInfo] GO ALTER TABLE [dbo].[ManagerInfo] WITH CHECK ADD CONSTRAINT [FK\_ManagerInfo\_EmployeeInfo] FOREIGN KEY([EmployeeID]) REFERENCES [dbo].[EmployeeInfo] ([EmployeeID])

ON UPDATE CASCADE ON DELETE CASCADE GO ALTER TABLE [dbo].[ManagerInfo] CHECK CONSTRAINT [FK\_ManagerInfo\_EmployeeInfo] GO ALTER TABLE [dbo].[Rentals] WITH CHECK ADD CONSTRAINT [FK\_Rentals\_CustomerInfo] FOREIGN KEY([CustomerID]) REFERENCES [dbo].[CustomerInfo] ([CustomerID]) ON UPDATE CASCADE GO ALTER TABLE [dbo].[Rentals] CHECK CONSTRAINT [FK\_Rentals\_CustomerInfo] GO ALTER TABLE [dbo].[Rentals] WITH CHECK ADD CONSTRAINT [FK\_Rentals\_StoreInfo] FOREIGN KEY([StoreID]) REFERENCES [dbo].[StoreInfo] ([StoreID]) ON UPDATE CASCADE GO ALTER TABLE [dbo].[Rentals] CHECK CONSTRAINT [FK\_Rentals\_StoreInfo] GO ALTER TABLE [dbo].[StoreInfo] WITH NOCHECK ADD CONSTRAINT [FK\_StoreInfo\_ManagerInfo] FOREIGN KEY([ManagerID]) REFERENCES [dbo].[ManagerInfo] ([ManagerID]) NOT FOR REPLICATION GO ALTER TABLE [dbo].[StoreInfo] NOCHECK CONSTRAINT [FK\_StoreInfo\_ManagerInfo] GO USE [master] GO ALTER DATABASE [Final Project] SET READ\_WRITE GO